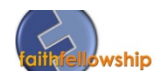

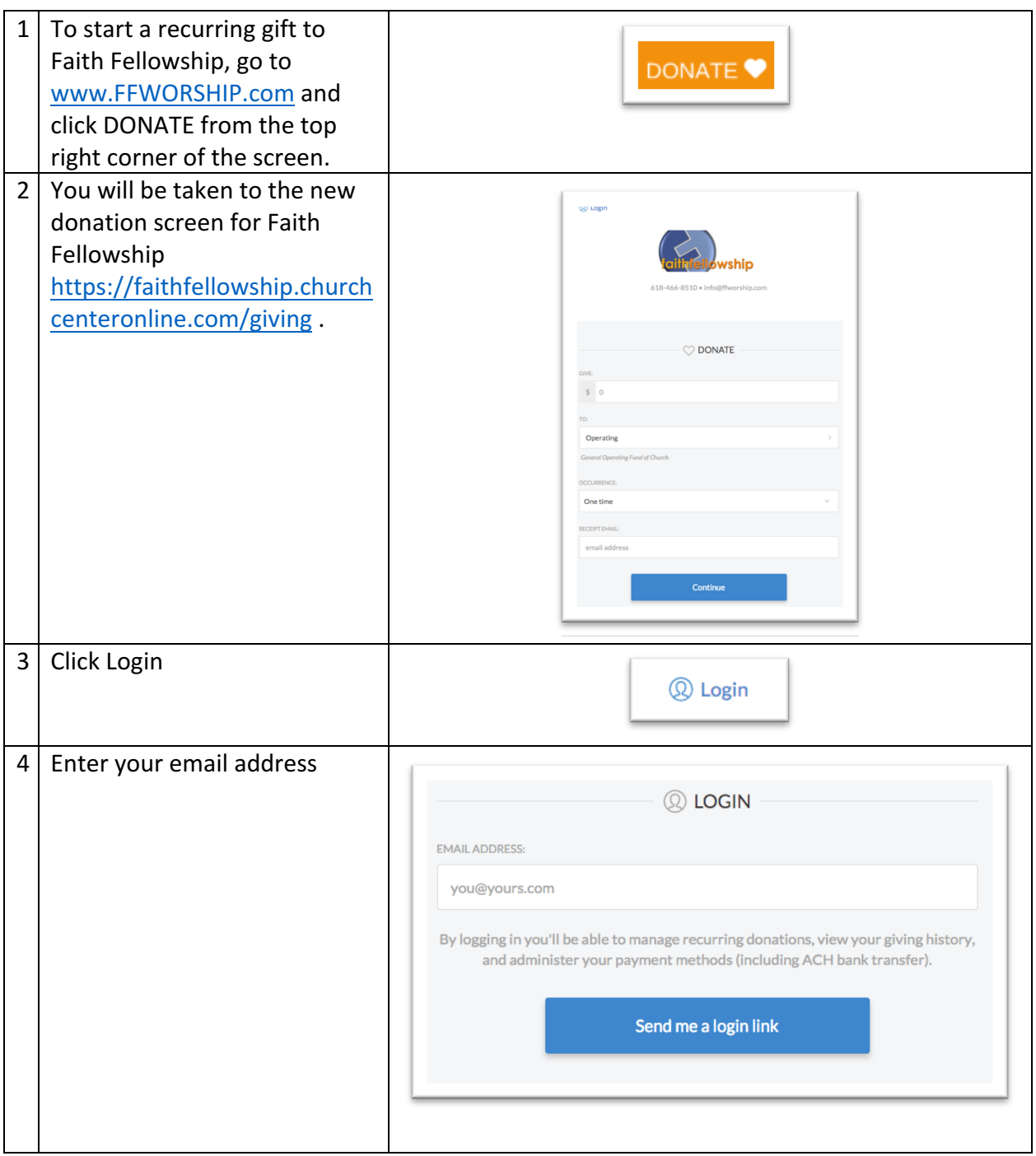

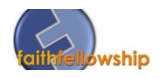

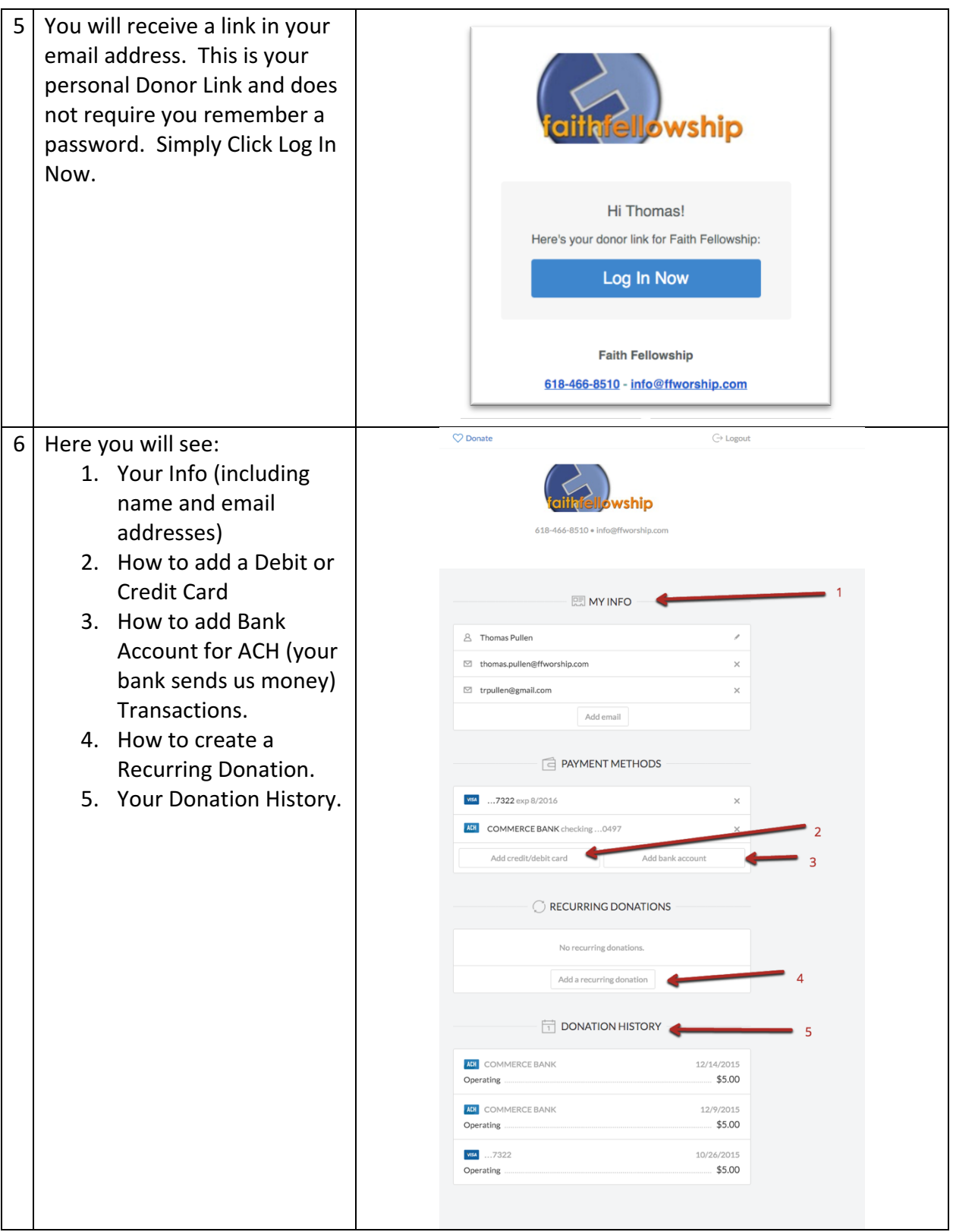

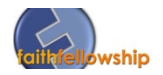

To Delete your recurring gift from the old system (pre-2016), go to https://faithfellowship.infellowship.com/onlinegiving/

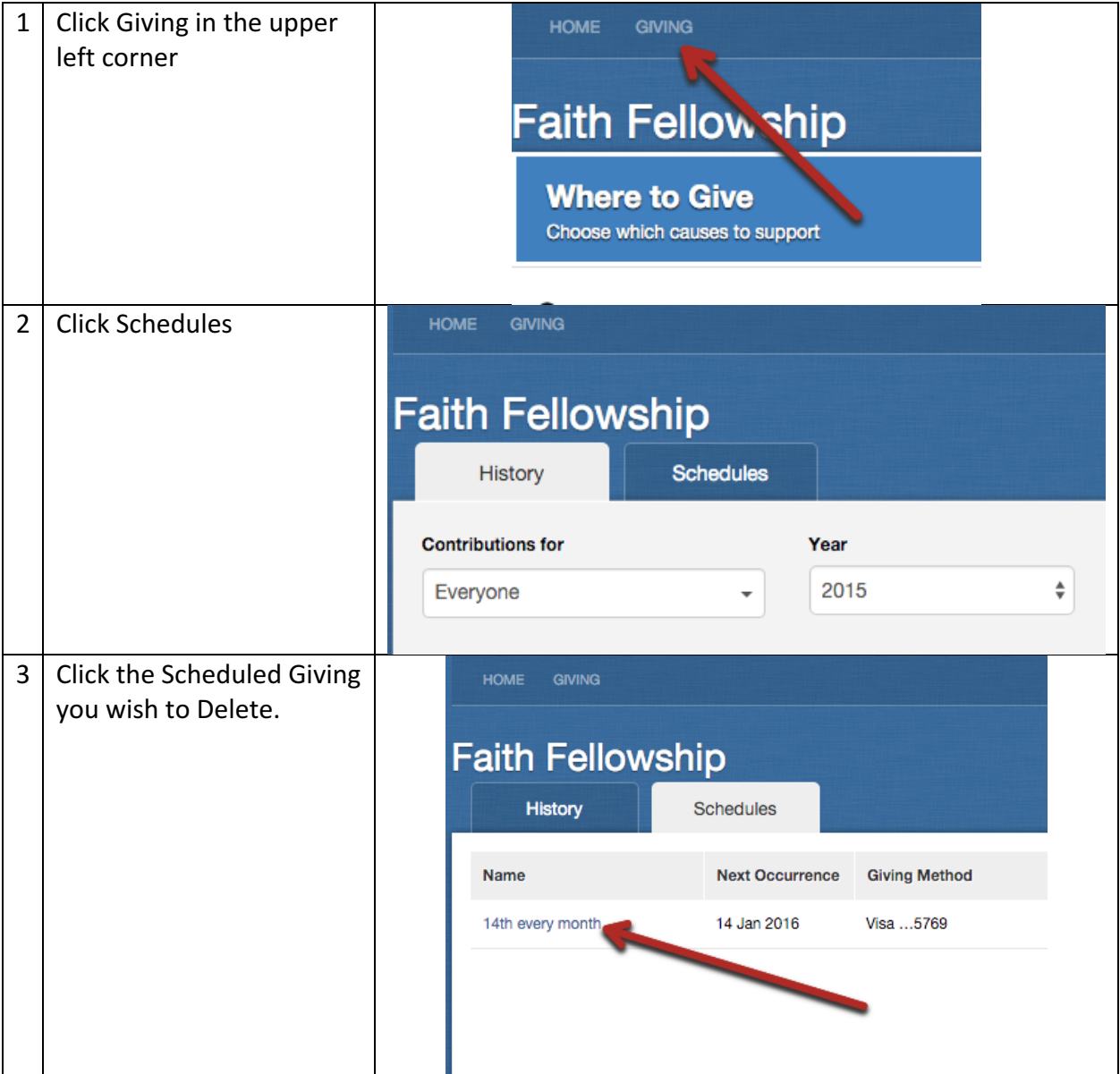

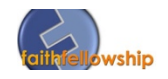

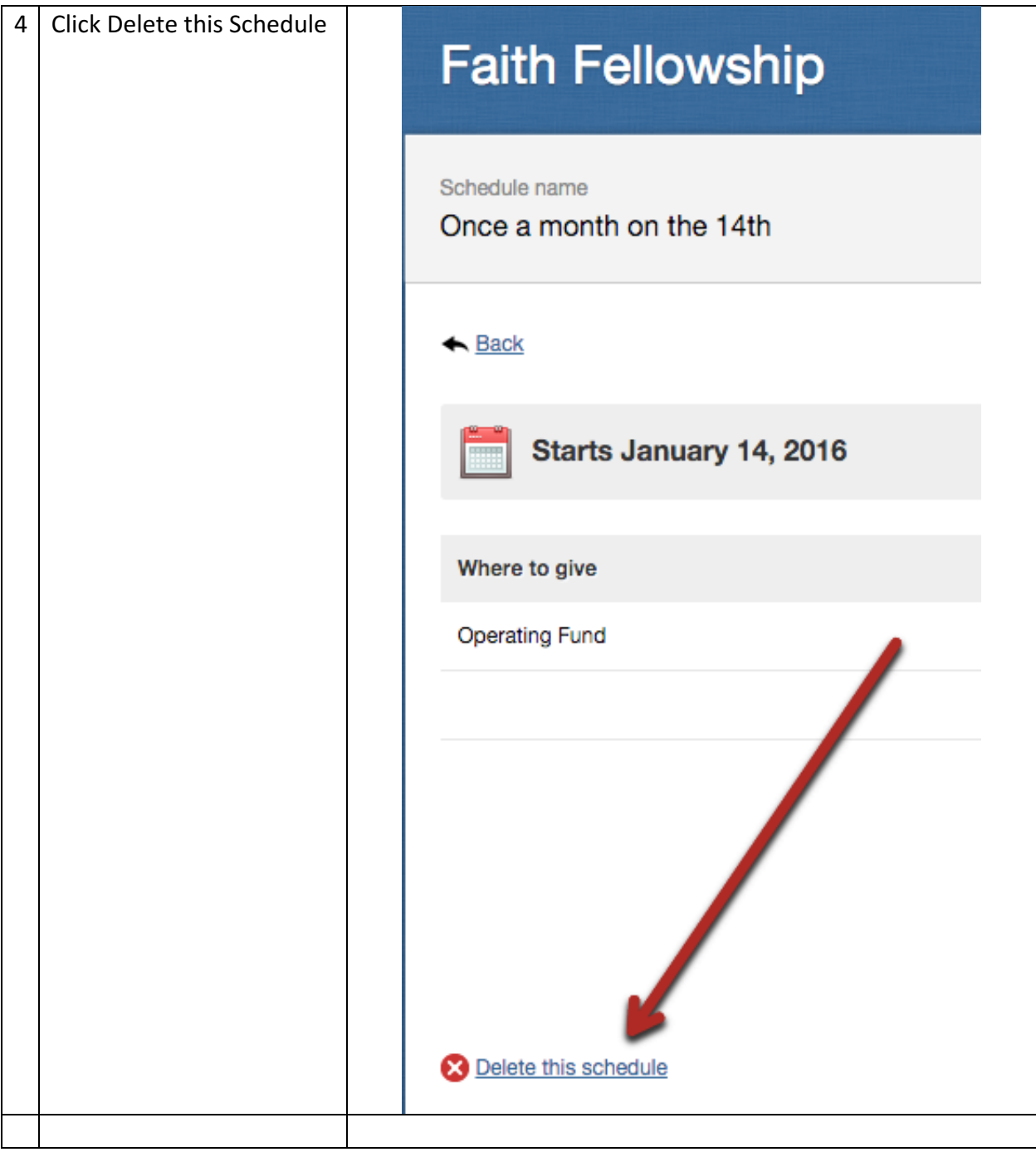